# **THETHDE: SOFTWARE PARA EL DISEÑO TÉRMICO-HIDRÁULICO DE INTERCAMBIADORES DE CALOR MULTITUBULARES**

#### **ZUECO JORDÁN, Joaquín**

joaquin.zueco@upct.es

ETSII de Cartagena, Departamento de Ingeniería Térmica y Fluidos, UPCT

#### **RESUMEN**

En el presente artículo se presenta un software desarrollado para el diseño térmico e hidráulico de intercambiadores de calor tubulares. Los Intercambiadores de calor del tipo carcasa y tubos son equipos estáticos ampliamente utilizados en la industria (gas natural, petroquímica, ect.), en los procesos donde se necesita un intercambio de calor entre dos sustancias, lo cual ha convertido a estos equipos en uno de los de mayor uso a nivel industrial hoy en día. Los tipos de intercambiadores que pueden analizarse mediante este software son los de doble tubo, multutubo y carcasa tubo. El software permite el cálculo completo de este tipo de dispositivos, indicándose los limites operativos de funcionamiento, las velocidades y la pérdida de carga de los fluidos, el espacio disponible en planta, dimensiones geométricas (características de los tubos, ect), el nivel de ensuciamiento de ambos fluidos (corrosión de los fluidos), la presión de trabajo, coeficientes convectivos del lado tubos y carcasa, etc. La caída de presión generada en un intercambiador de calor carcasa y tubos es un aspecto determinante al momento de diseñarlo térmicamente, ya que la misma es limitada por los requerimientos hidráulicos del circuito del proceso.

Este software también permite realizar un análisis de sensibilidad de los principales parámetros de diseño, por ejemplo la temperatura, calor intercambiado, eficiencia, NTU, número de horquillas, caída de presión (lado tubos y carcasa); en función de los diferentes parámetros que caracterizan este tipo de diseño, como son el, tipo de intercambiador, material de construcción, longitud del intercambiador, espaciamiento de los deflectores, porcentaje de corte de los mismos, tipo de arreglo, pitch-point, espaciamiento entre tubos, ect; que le servirá de guía a los diseñadores, mejorarán los diseños y permitirá la optimización de los tiempos de entrega de los trabajos. Estos resultados se podrán visualizar de manera gráfica o bien mediante ficheros de texto. El efecto del empleo de superficies aleteadas (radiales y axiales) es también posible. El programa está basado en la bibliografía más actual existente, sin olvidar los textos clásicos de la materia. Finalmente, señalar que el programa permite el cambio entre el sistema internacional y el técnico inglés de unidades.

**Palabras clave:** Intercambio de calor, tubos, carcasa, coeficiente convectivo, superficie aleteada

# **1. Introducción**

El software **THETHDE** (Tubular Heat Exchangers Thermal & Hydraulic Design) es presentado en este artículo. El software emplea de manera complementaria los métodos de cálculo LTMD y NTU, permitiendo el empleo de numerosas sustancias, así como de un buen número de correlaciones empíricas actualizadas y verificadas. El diseño de un intercambiador de calor consiste en un conjunto sistemático de cálculos de suposiciones y pruebas, mediante comparación con parámetros preestablecidos como lo son el ensuciamiento, el área de diseño de intercambio de calor y caída de presión permisibles para cada fluido. Si la comparación no resulta satisfactoria en base a ciertos criterios que se establecerán en una sección posterior, se debe iniciar una nueva prueba cambiando algunos parámetros supuestos inicialmente como por ejemplo los diámetros de las tuberías, número de pasos por los tubos, tamaño de carcasa, espaciado entre los deflectores y otros.

# **2. Introducción: HETHDE Software**

En este apartado se detalla el contenido y las posibilidades que posee el software desarrollado. La figura 1 muestra la pantalla inicial donde queda inicialmente definido el planteamiento del diseño del intercambiador.

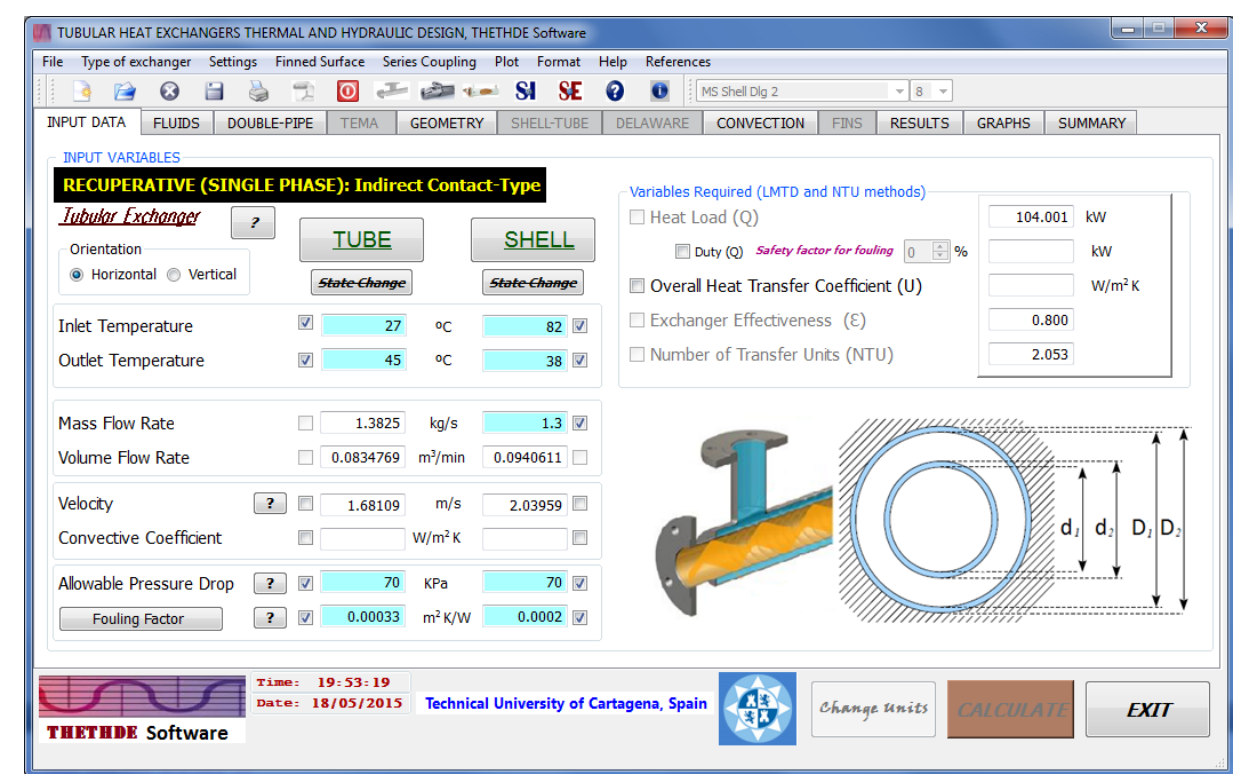

### Figura 1: Menu INPUT DATA.

|                                                    |                                                         | <b>Synthetic Liquids</b> |  |
|----------------------------------------------------|---------------------------------------------------------|--------------------------|--|
|                                                    | <b>Brines and Solutions</b><br>$\overline{\phantom{a}}$ | <b>DOWTHERM J</b>        |  |
|                                                    | <b>CALCIUM CHLORIDE</b>                                 | <b>DOWTHERM 1</b>        |  |
| <b>Pure Substances</b><br>$\overline{\phantom{a}}$ | CALCIUM CHLORIDE<br><b>ETHYLENE GLYCOL</b>              | DOWTHERM Q               |  |
| Pure Substances                                    | <b>GLYCEROL</b>                                         | <b>SYLTHERM XLT</b>      |  |
| Refrigerants                                       | LITHIUM CHLORIDE                                        | <b>THERMINOL 66</b>      |  |
| <b>Brines and Solutions</b>                        | POTASSIUM ACETATE<br>POTASSIUM CARBONATE                | <b>THERMINOL 72</b>      |  |
| <b>Synthetic Liquids</b>                           | <b>PROPYLENE GLYCOL</b>                                 | THERMINOL D12            |  |
| User (FREE)                                        | SODIUM CHLORIDE                                         | <b>TEXATHERM 22</b>      |  |

Figura 2: Fluidos de trabajo.

La figura 1 muestra el caso de analizar un intercambiador monofásico de contacto indirecto (también se puede analizar el caso bifásico). Las casillas marcadas en color son las variables de entrada. La pérdida de carga admisible y los factores de ensuciamiento quedan aquí definidos. Los fluidos de trabajo aparecen en un menú desplegable (ver figura 2). Las propiedades termofísicas de los fluidos se muestran en la figura 3, junto con la eficacia, NTU y el incremento de temperatura logarítmico medio. Estas pantallas son idénticas para cualquier tipo de intercambiador seleccionado.

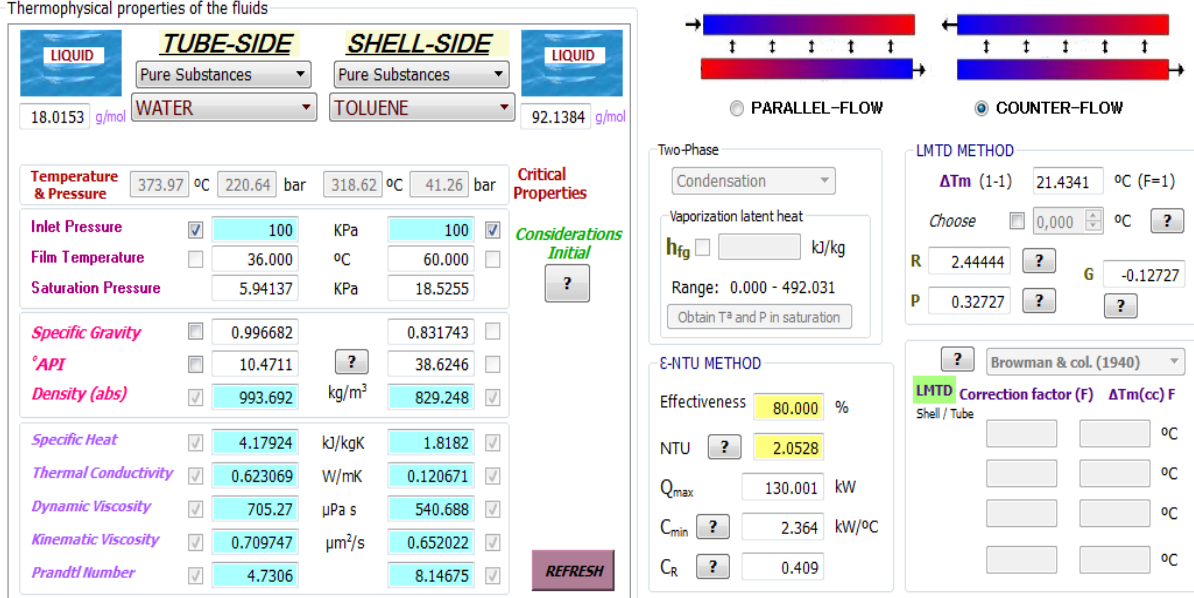

Figura 3: Propiedades termofísicas delos fluidos

### **3. Intercambiador de Doble-Tubo y Multi-Tubo**

Este tipo de intercambiador permite tres tipos de configuraciones:

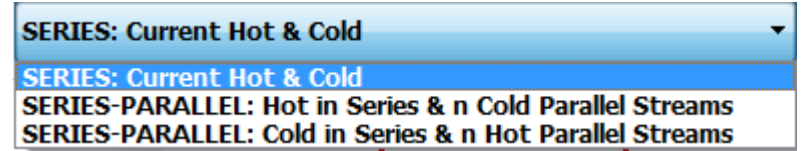

El intercambiador de calor más sencillo se compone de un tubo dentro de otro tubo; este montaje de corrientes paralelas funciona, tanto en contracorriente como en equicorriente, circulando el fluido caliente o el frío a través del espacio anular, mientras que el otro fluido circula por la tubería interior. Las configuraciones serie/paralelo se emplean para reducir la pérdida de carga en el lado tubos o carcasa, ya que el caudal másico es dividido, disminuyendo la velocidad de paso.

Cuando las necesidades de superficie de intercambio de calor son elevadas, el empleo de varios tubos concéntricos en serie o paralelo, puede no resultar económico; por lo que se suele recurrir en estos casos a colocar tubos interiores (multi-tubo), y en la mayoría de los casos se construyen formando un conjunto de carcasa y tubos, de forma que se utiliza una carcasa común para muchos tubos (tipo carcasa-tubo).

El número de pasos paralelos puede elegirse en esta pantalla, aunque posteriormente puede ser alterado, a conveniencia del usuario y en función del resultado obtenido. Si el intercambiador a diseñar es un multi-tubo, es necesario indicar el número de tubos que va a poseer el intercambiador.

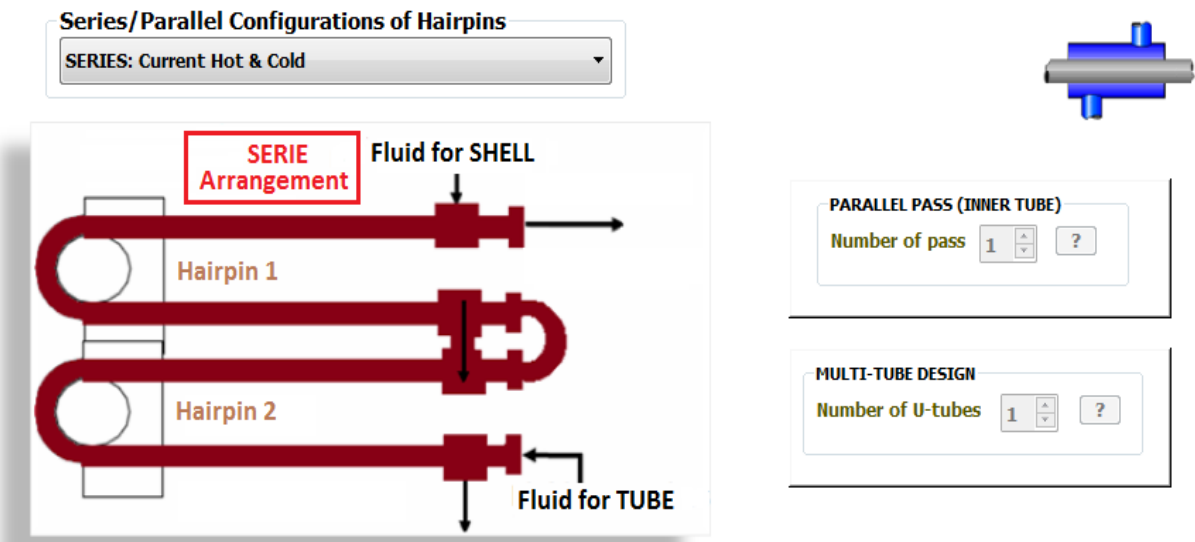

#### Figura 4:Configuraciones del intercambiador.

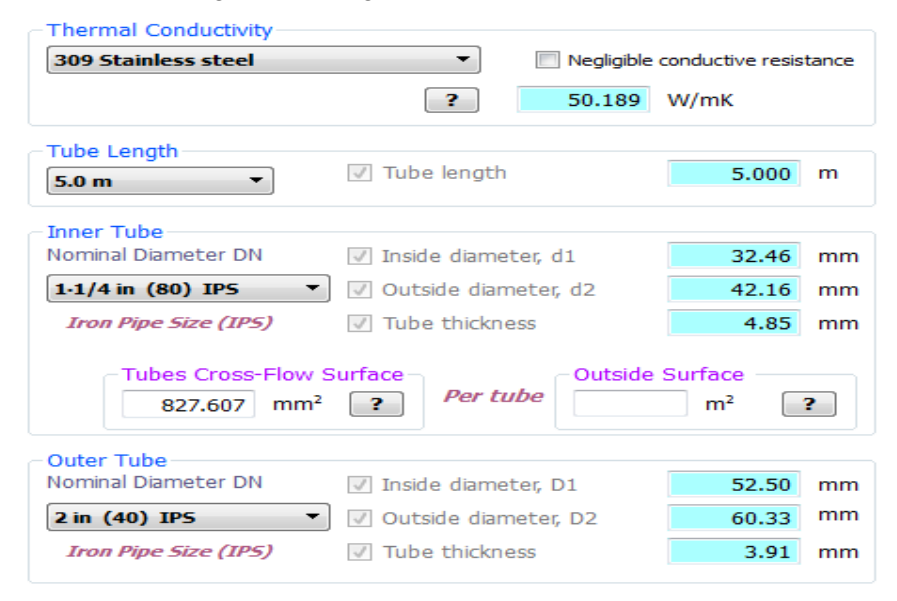

Figura 5: Parámetros de diseño: material, longitud y tuberías

La figura 5 muestra el menú donde se introducen los parámetros de las tuberias: tipo de material, longitud, y diámetros nominales delas mismas.

Cuando a un intercambiador le aumentamos la superficie de intercambio de calor, conseguimos aumentar la transferencia de calor. Las aletas (figura 6) son los dispositivos empleados para conseguir este efecto. Estas pueden ser de muchos tipos, siendo las más usadas, las longitudinales, las transversales y las acuñadas. El número de aletas y los parámetros geométricos de las mismas deben ser definidos. La eficiencia de la aleta, así como la eficacia del sistema global aleteado es calculada, calculando previamente el coeficiente convectivo exterior.

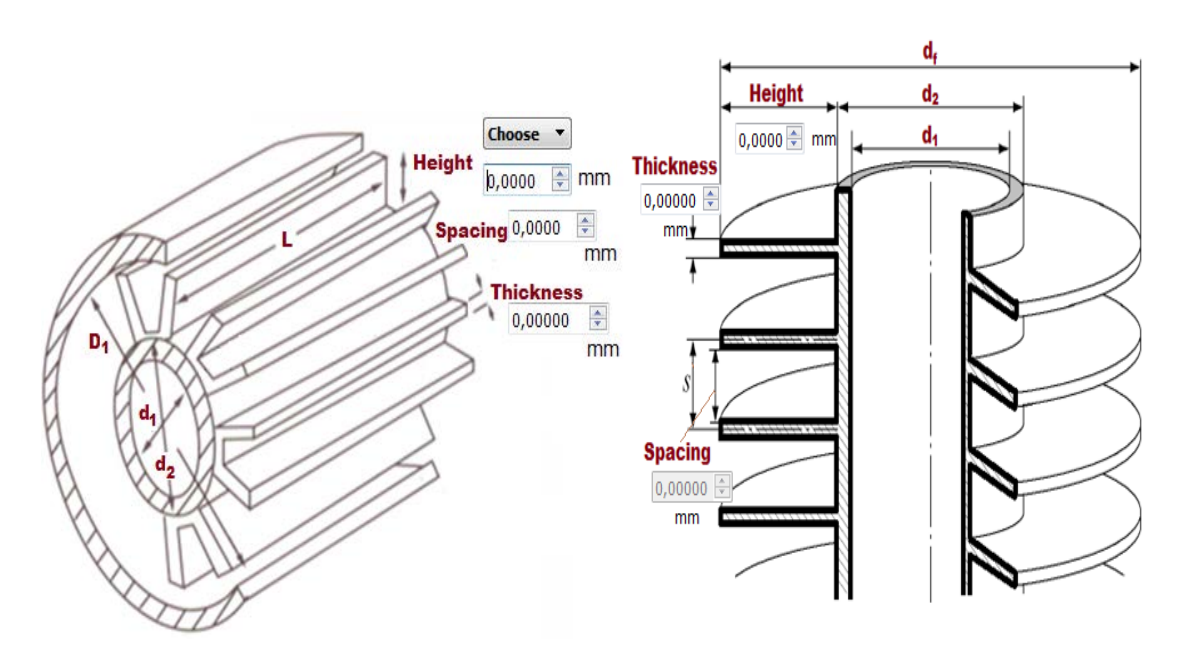

Figura 6: Sistemas aleteados: Aleta longitudinal y aleta radial

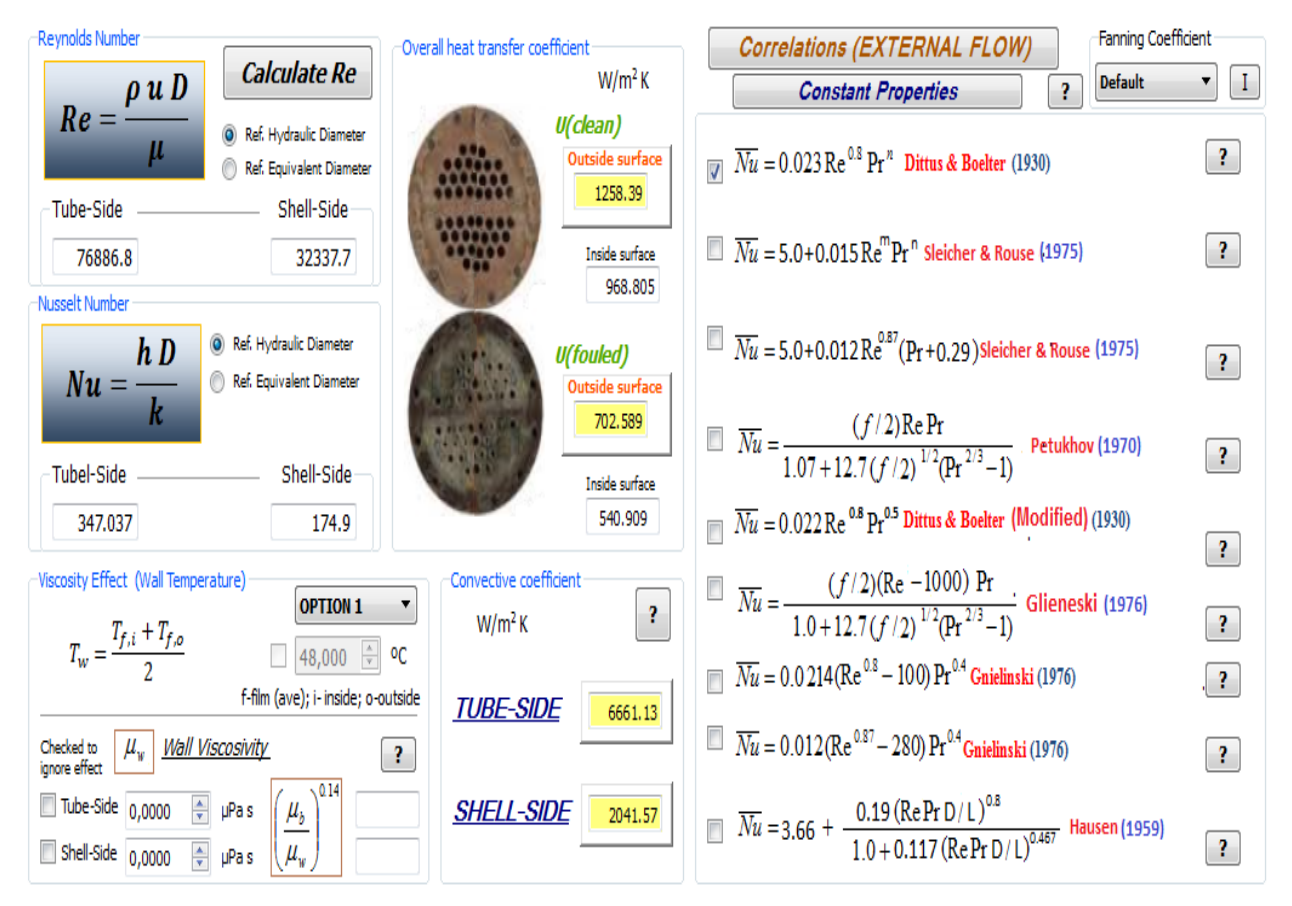

Figura 7: Menú de convección

En el menú de convección (figura 7) se obtiene inicialmente los números de Reynolds, y posteriormente eligiendo la correlación adecuada (hay botones de ayuda para consultar) se obtiene los valores de Nusselt y coeficientes convectivos para los lados de tubos y carcasa. Posteriormente el programa calcula los coeficientes globales de transmisión del calor, limpios y de ensuciamiento.

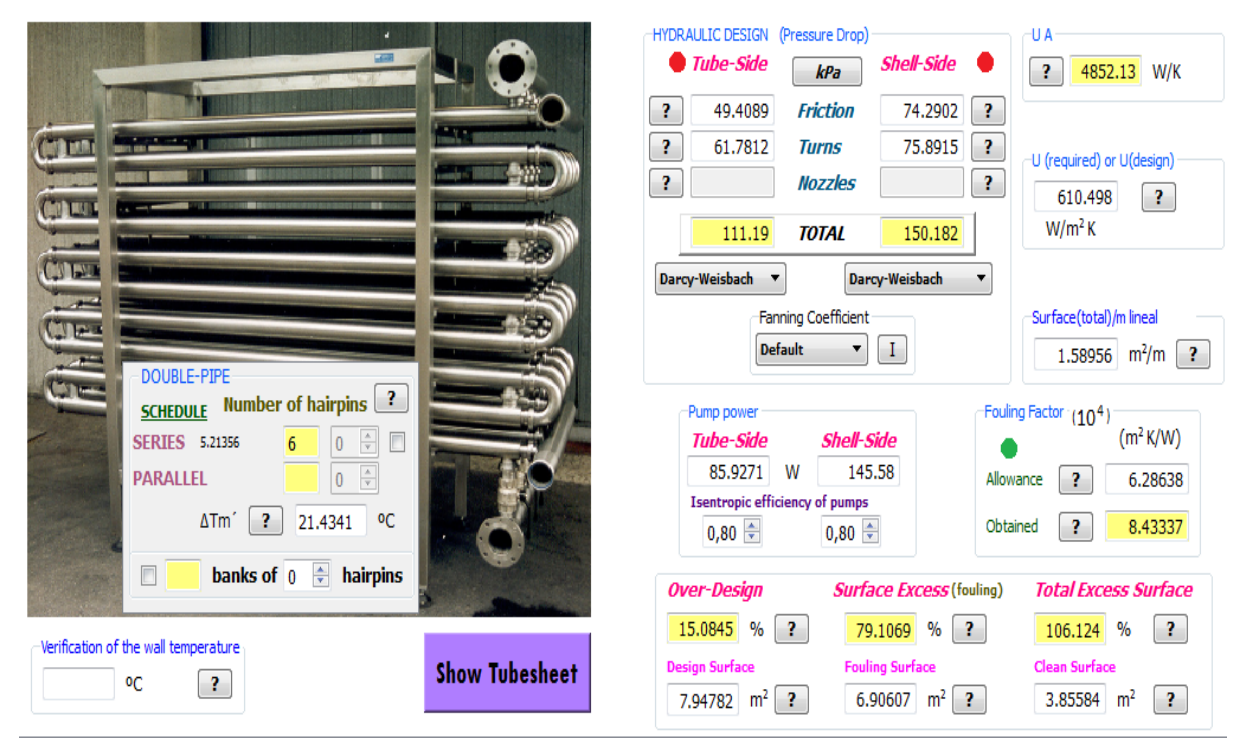

Figura 8: Resultados

La figura 8 muestra los resultados obtenidos en un primer ensayo, para un intercambiador de doble tubo de configuración serie/serie. El número de hairpins acopladas en serie es de 6. Las pérdidas de carga en los lados de tubos y carcasa, factor de ensuciamiento, UA, sobre-diseño, exceso de área, exceso de área total, área de intercambio/metro lineal, potencias consumidas por las bombas, así como un esquema de la instalación (ver figura 9), son los resultados aportados por el programa para este tipo de intercambiador.

Se puede observar, que las pérdidas de carga por el lado tubos y lado carcasa, superan el máximo admisible, por ello seria necesario aplicar modificaciones al diseño con el fin de adecuarlas a los requerimientos exigidos por el fabricante. Sin embargo, el factor de ensuciamiento y el sobre-diseño se encuentran en valores óptimos de diseño.

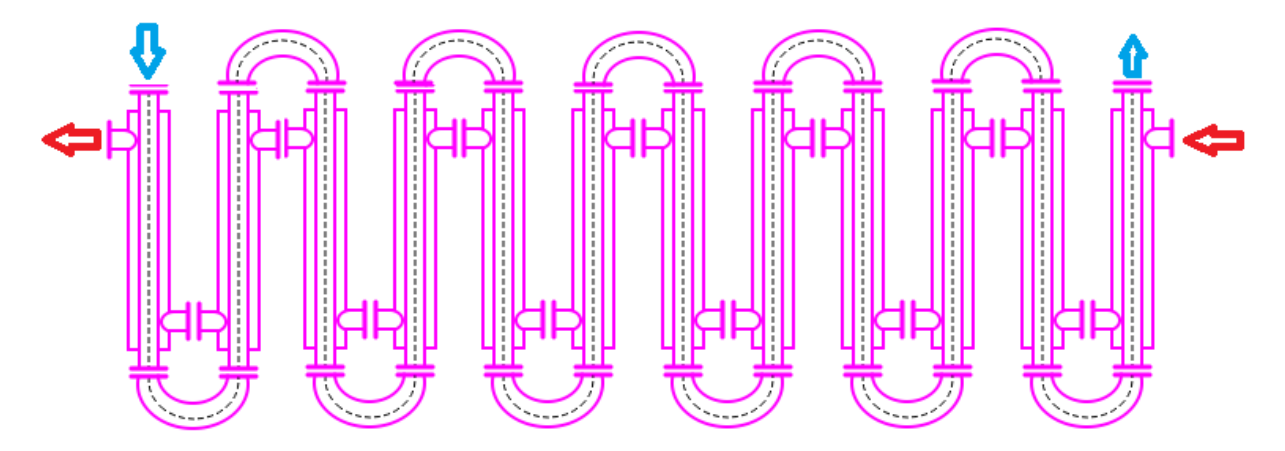

Figura 9: Instalaciónserie/serie para un intercambiador doble-tubo.

# **4. Intercambiador Carcasa-Tubo**

El software tiene programados diferentes métodos de cálculo para diseñar este tipo de intercambiador, incluyendo los métodos de Kern y de Bell-Delaware. Los parámetros de diseño pueden observarse en la figura 10. El tipo de intercambiador E (TEMA) el más extendido y por ello, el software desarrollado dispone de mayor potenciabilidad/prestaciones para su diseño.

Intercambiadores de cabezal fijo, de tubos en U (intercambiadores que no tienen uniones internas y los tubos periféricos se pueden colocar muy cerca de la cara interna de la carcasa) o de cabeza flotante (tiene una hoja de tubos fijas, mientras que la otra flota libremente permitiendo el movimiento diferencial entre la carcasa y los tubos) pueden ser seleccionados. Además, las configuraciones típicas de distribución de tubos de 90º, 45º, 60º y 30º están disponibles. El tipo de corte, segmento o de tipo donuts, puede ser seleccionado.

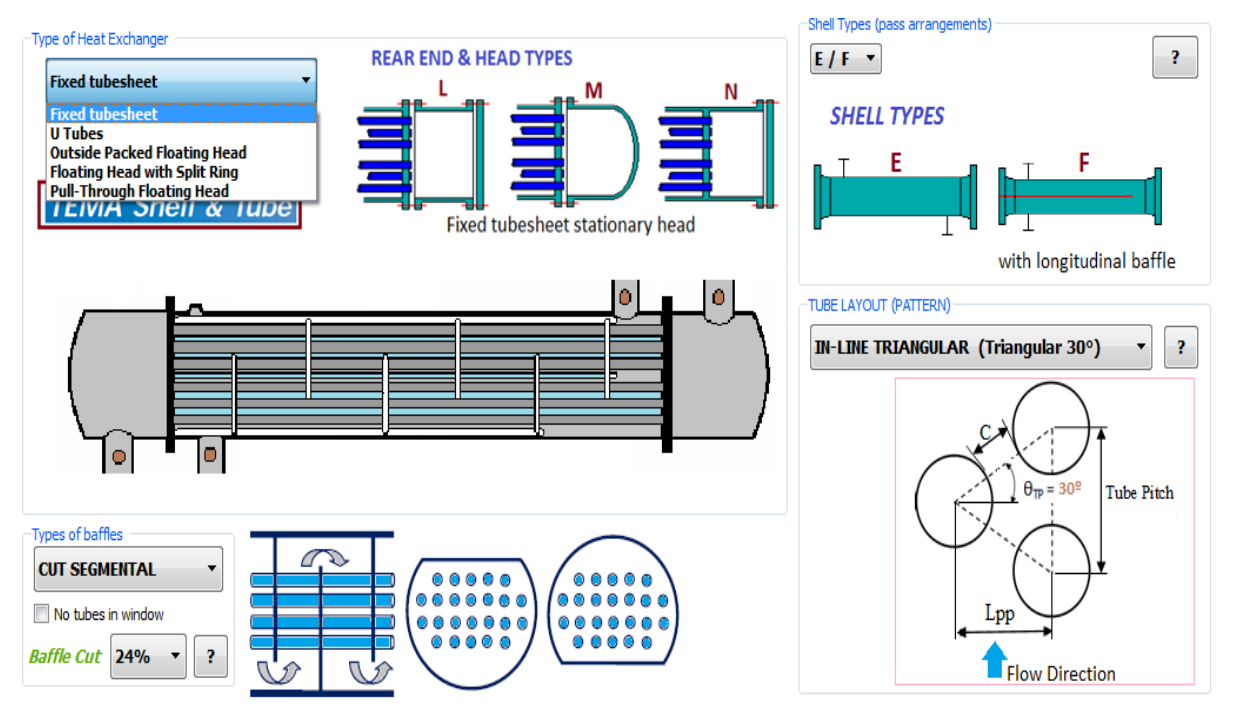

Figura 10: Parámetros de diseño

Partiendo de un coeficiente global de transmisión del calor (U), que es función de los fluidos que circulan por los tubos y por la carcasa (ver figura 12), se puede obtener una superficie y un número de tubos estimado. Fijando el tube-pitch (TP), número de pasos por tubos y consultando referencias bibliográficas (que incorpora el software) del número de tubos en función del TP, disposición geométrica de los tubos (triangular o cuadrada) y el diámetro exterior de los tubos; es posible estimar el diámetro de la carcasa y el número de tubos total. El siguiente paso seria recalcular el área de diseño y el U de diseño. Finalmente, definiendo el espaciamiento entre deflectores, obtendríamos el número de deflectores, o bien fijando éste obtendríamos el espaciamiento.

Algunas recomendaciones prácticas con el corte de los deflectores, es que al disminuir éste, mayor es la turbulencia provocada, mayores son los coeficientes de transferencia de calor y mayores son las caídas de presión en la carcasa. La experiencia ha demostrado que cortes de 25% dan coeficientes bastante altos con valores moderados de caídas de presión. Por otro lado, es recomendable no operar con condiciones extremas del espaciado de deflectores, ya que distancias muy cortas pueden producir excesivas fugas entre los deflectores y la carcasa, y muy amplias tienden a convertir el flujo en axial en lugar de a través del haz de tubos lo que disminuirá el coeficiente de transferencia de calor.

Una alternativa que existe cuando para tipo de una carcasa dada ninguno de los pasospermite una caída de presión razonable, es disminuir o aumentar el tamaño de lacarcasa e iniciar el tanteo con el numero de pasos nuevamente.

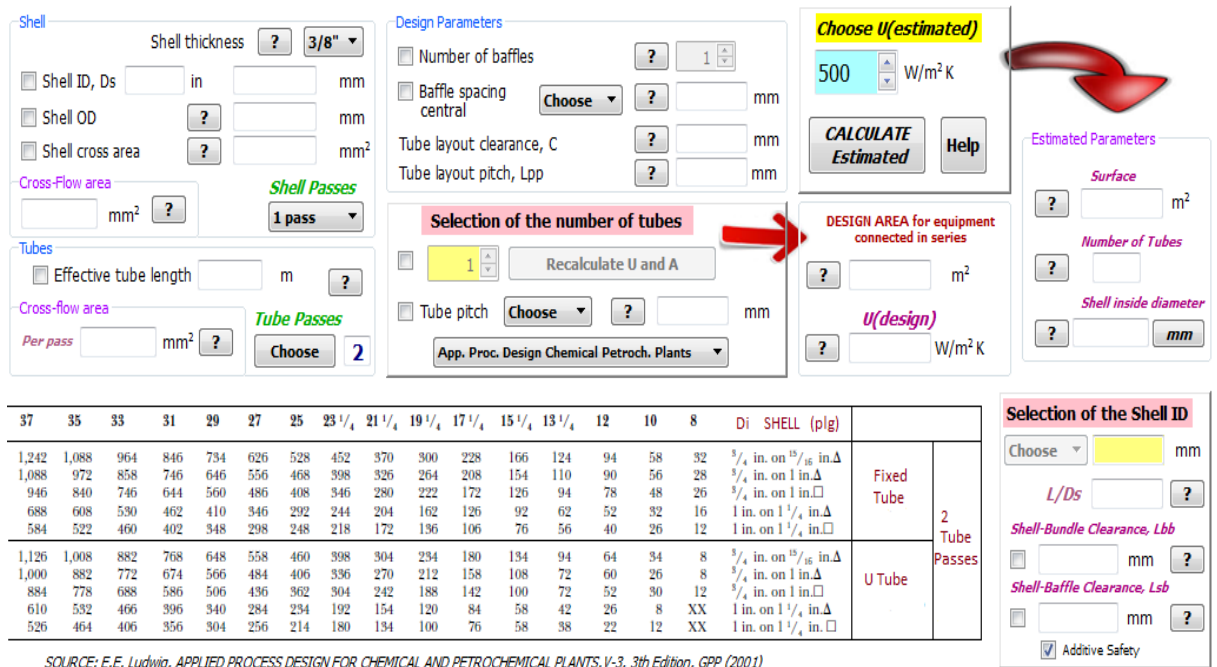

Figura 11: Protocolo de resolución: Diámetro de la carcasa

| P<br>$\overline{\mathbf{X}}$<br>Typical Values of Overall Heat-Transfer Coefficients |                                |                                          |                          |                            |  |
|--------------------------------------------------------------------------------------|--------------------------------|------------------------------------------|--------------------------|----------------------------|--|
| ESTIMATION: Overall Heat-Transfer Coefficient, U<br>Liquid-Liquid                    |                                |                                          |                          |                            |  |
|                                                                                      | <b>TUBE-SIDE</b>               | <b>SHELL-SIDE</b>                        | $(W/m^2$ <sup>o</sup> C) | (Btu/h ft <sup>2</sup> of) |  |
|                                                                                      | Water                          | Water                                    | 1140-1420                | 200-250                    |  |
|                                                                                      | Water                          | Demineralized water                      | 1700-2840                | 300-500                    |  |
|                                                                                      | Caustic soda solutions(10-30%) | Water                                    | 570-1420                 | 100-250                    |  |
|                                                                                      | Water                          | Tall oil derivatives, vegetable oil, ect | 115-285                  | $20 - 50$                  |  |
|                                                                                      | Heavy oils                     | Heavy oils                               | $57 - 230$               | $10 - 40$                  |  |
|                                                                                      | Water                          | Heavy oils                               | 85-285                   | $15 - 50$                  |  |
|                                                                                      | Water                          | Lube oil (low viscosity)                 | 142-285                  | $25 - 50$                  |  |
|                                                                                      | Water                          | Lube oil (high viscosity)                | 230-455                  | $40 - 80$                  |  |
|                                                                                      | Oil                            | Lube oil                                 | $62 - 115$               | $11 - 20$                  |  |
|                                                                                      | Water, DEA                     | Ethanol amine (MEA or DEA)               | 140-200                  | 140-200                    |  |
|                                                                                      | Water                          | Fuel-oil                                 | 85-142                   | $15 - 25$                  |  |
|                                                                                      | Oil                            | Fuel-oil                                 | $57 - 85$                | $10 - 15$                  |  |
|                                                                                      | Water                          | Gasoline                                 | 340-570                  | 60-100                     |  |
|                                                                                      | Water                          | Kerosene/gas oil                         | 142-285                  | $25 - 50$                  |  |
|                                                                                      | Oil                            | Kerosene/gas oil                         | 115-200                  | $20 - 35$                  |  |
|                                                                                      | Trichloroethylene              | Kerosene/jet fuel                        | 230-285                  | $40 - 50$                  |  |
|                                                                                      | Water                          | Naphtha                                  | 1300-1700                | 230-300                    |  |
|                                                                                      | Oil                            | Naphtha                                  | 285-400                  | $50 - 70$                  |  |
|                                                                                      | Water                          | Jacket water                             | 142-200                  | $25 - 35$                  |  |
|                                                                                      | Water                          | Organic solvents                         | 285-850                  | $50 - 150$                 |  |
|                                                                                      | <b>Brine</b>                   | Organic solvents                         | 200-510                  | 35-90                      |  |
|                                                                                      | Organic solvents               | Organic solvents                         | 115-340                  | $20 - 60$                  |  |
|                                                                                      | Water                          | Wax distillate                           | 85-142                   | $15 - 25$                  |  |
|                                                                                      | Oil                            | Wax distillate                           | 74-130                   | $13 - 23$                  |  |
|                                                                                      |                                |                                          |                          |                            |  |

Figura 12: Estimación inicial de U

En el diseño de un intercambiador de calor, es importante conocer el efecto que producen las variables que intervienen en el mismo, tales como dimensiones, arreglos de tubo, espaciado entre los deflectores, velocidades másicas, las que producen cambios en los coeficientes de transferencia de calor individuales y globales, repercutiendo en forma directa sobre el área de transferencia de calor del equipo. Para ello, hay un menú denominado análisis de sensibilidad. Finalmente, el menú SUMMARY presenta los datos técnicos del diseño del intercambiador, pudiéndose editar en el propio programa, guardar en un fichero e imprimir. Las figuras 13 y 14 muestran algunos resultados de la aplicación del método Bell-Delaware.

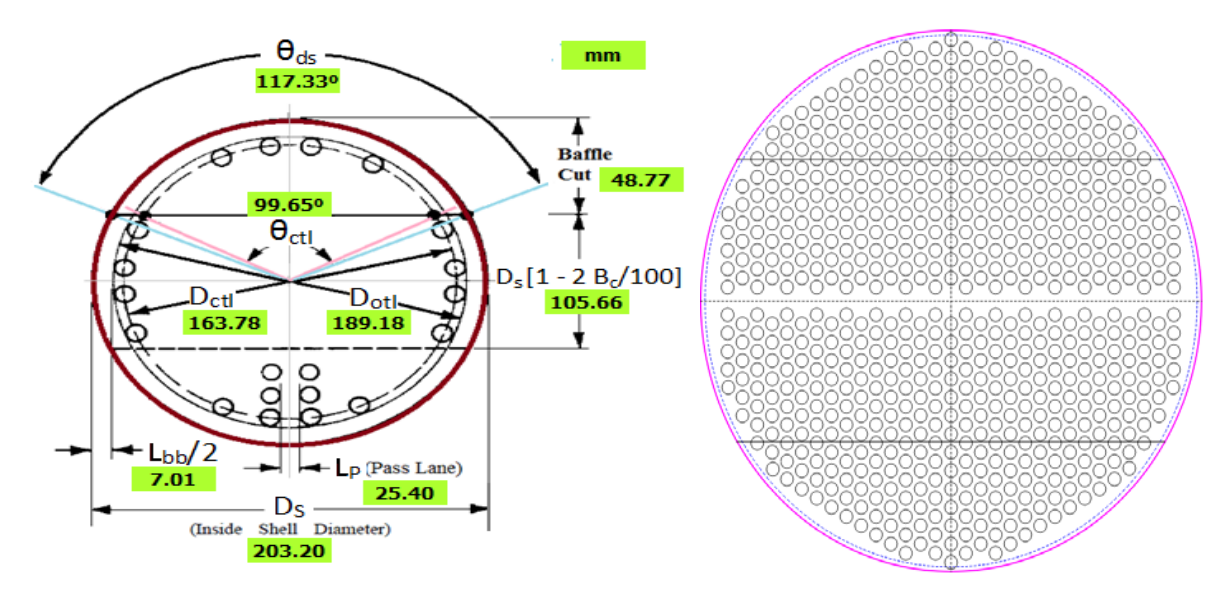

Figura 13. Método Bell-Delaware (parámetros característicos)

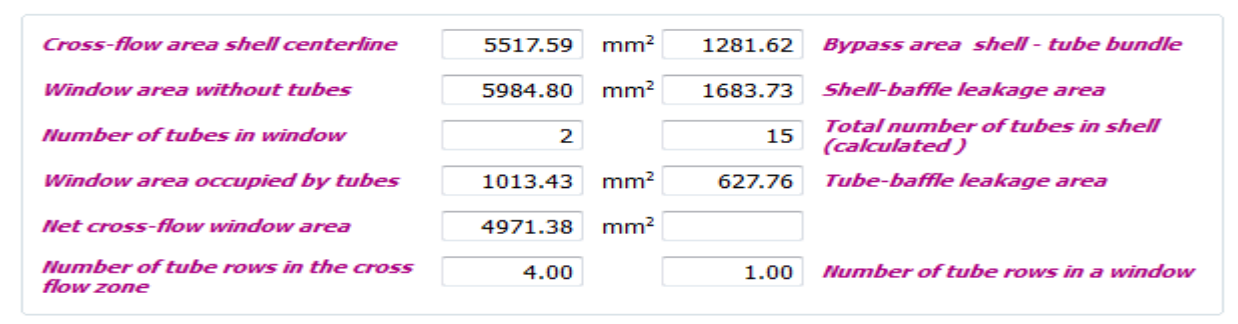

Figura 14. Algunos resultados del método Bell-Delaware

# **5. Conclusiones**

Se ha desarrollado un software capaz de diseñar (térmica e hidráulicamente) de manera rápida, eficaz y completa, intercambiadores de calor tubulares, incluyendo condensadores y evaporadores.El programa incorpora un número importante de sustancias de trabajo para el cálculo de las propiedades termofísicas, permitiéndose la elección libre de éstas por el usuario. Las correlaciones empíricas empleadas se han seleccionada de manera minuciosa. El método Bell-Delaware está programado en detalle, obteniéndose mediante el mismo un estudio completo del diseño de intercambiadores del tipo carcasa-tubo. El análisis de sensibilidad de las principales variables de diseño proporciona un valor añadido al software. La interfaz con el usuario es agradable, y el menú de ayuda hace mucho más fácil su empleo.

# **6. Referencias**

[1] KAKAÇ S., LIU H., PRAMUANJAROENKIJ A., *Heat Exchangers: Selection, Rating, and Thermal Design, Third Edition*, Taylor &Francis Group, CRC Press (2012)

[2] SERTH RW, LESTINA, TG, *Process Heat Transfer: Principles Applications and Rules of Thumb, Second Edition*, Elsevier (2014)

[3] KERN, DQ,*Procesos de Transferencia de Calor*, Compañía Editorial Continental, S.A.,

México (1974)

[4] LUDWIG EE, *Applied Process Design for Chemical and Petrochemical Plant, Third Edition*,

Gulf Publishing Company (2001)